Protecting the blue planet

| ۰ |     | •••• | <br>ľ |
|---|-----|------|-------|
|   | OI: |      |       |

## Clipboard

Pencil

## Shark Life Cycle Observation

In the *Science of Sharks Exhibit* (Lower Level of the West Wing, below the shark and ray touch tank), find and draw the three different stages of a shark's life. A scientific drawing does not have to be artistically beautiful. Scientific drawings and diagrams aim for accuracy. Use labels to help you remember details.

| Life Stage: Egg (in a case) | Life Stage: Pup    | Life Stage: Adult  |
|-----------------------------|--------------------|--------------------|
| Draw:                       | Draw:              | Draw:              |
|                             |                    |                    |
|                             |                    |                    |
|                             |                    |                    |
|                             |                    |                    |
|                             |                    |                    |
| Describe in words:          | Describe in words: | Describe in words: |
|                             |                    |                    |
|                             |                    |                    |
|                             |                    |                    |
|                             |                    |                    |
|                             |                    |                    |
|                             |                    |                    |

©2017 New England Aquarium Shark Life Cycle Observation | Page 1

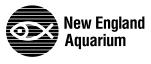

Protecting the blue planet

|   | $\sim$ | ı: | <b>L</b> - | _  | rd  |  |
|---|--------|----|------------|----|-----|--|
| • |        | шn | mc         | na | ra. |  |

## Pencil

## Shark Observations

Find three different species of shark in the exhibits. Draw each one here. Label its parts.

| Species: | Species: | Species: |
|----------|----------|----------|
|          |          |          |
|          |          |          |
|          |          |          |
|          |          |          |
|          |          |          |
|          |          |          |
|          |          |          |
|          |          |          |

Look for a small hole just behind the shark's eye. This is called a spiracle. They pump water in through their spiracle, across their gills, and out the gill slits. When sharks breathe, their gill slits open and close. Have one person time one minute. Watch one shark and count how many times you see their gill slits pulse open. Count pulses for each of the species you observed above

| Pulses Per Minute: | Pulses Per Minute: | Pulses Per Minute: |
|--------------------|--------------------|--------------------|
|                    |                    |                    |